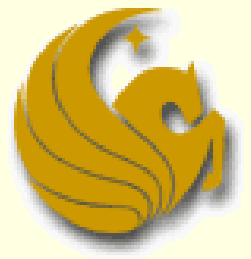

Computer Science Department University of Central Florida

*COP 3502 – Computer Science I*

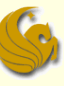

- Deletion From a Binary Search Tree
	- Deleting nodes from a BST requires some thought
	- **There are 3 possible cases** 
		- **And we deal with each in a different fashion**
	- The 3 cases are:
	- Deleting of a leaf node
	- 2) Deleting a node with one child
	- 3) Deleting a node with two children

#### ■ We examine each case separately

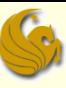

- Deleting a Leaf Node
	- **This one is pretty easy**

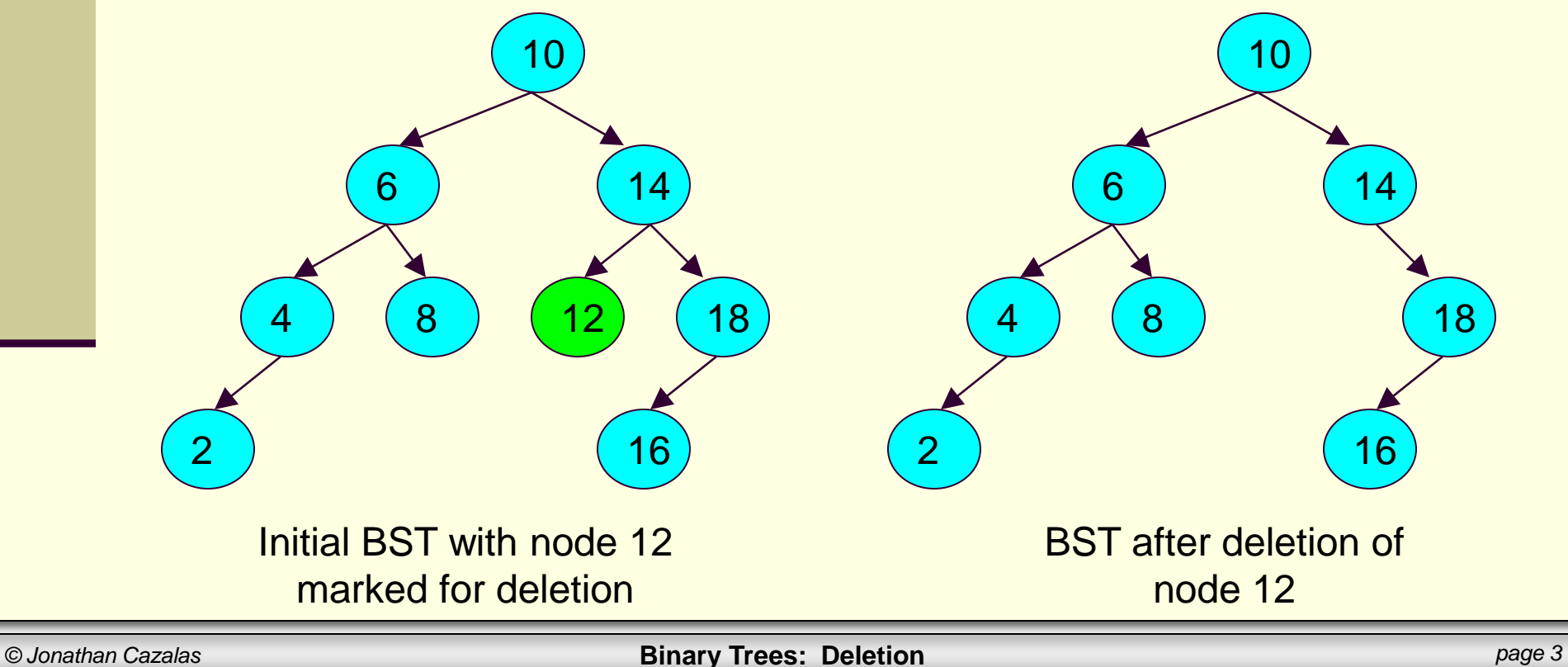

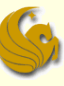

#### Deleting a Leaf Node

- **This one is pretty easy**
- We start by identifying the parent of the node we wish to delete

#### **Which we actually do in ALL three cases**

- We then free that node, accessing it via parent:
	- free(parent->left) or
	- free(parent->right)
- Now we need to simply update the parent's left or right pointer, signifying that the parent no longer has that child

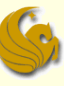

#### Deleting a Leaf Node

- **This one is pretty easy**
- We start by identifying the parent of the node we wish to delete

#### **Which we actually do in ALL three cases**

**Just set the appropriate node to NULL:** 

parent->left = NULL or

- parent->right = NULL
- So now instead of pointing to the toBeDeleted node
	- The parent simply points to NULL

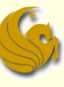

#### Deleting a Node with One Child

- **This one is also not too complicated** 
	- But does require more thought than deleting a leaf node
- Again, we start by finding the parent
	- **n** meaning, the parent of the node we want to delete
- **The parent's pointer to the node is changed to** now point to the deleted node's child
- This has the effect of lifting up the deleted nodes child by one level in the tree
	- All great-great-...-great-grandchildren will lose one 'great' from their kinship designations

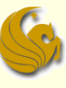

#### Deleting a Node with One Child

parent->left = parent->left->left;

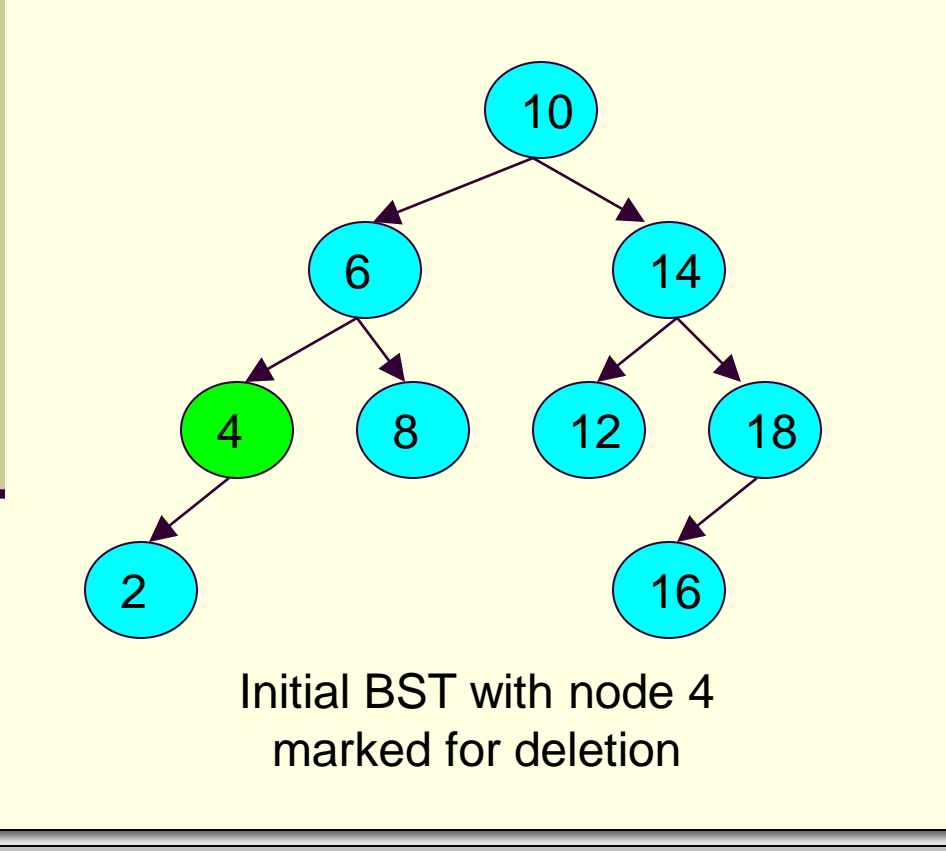

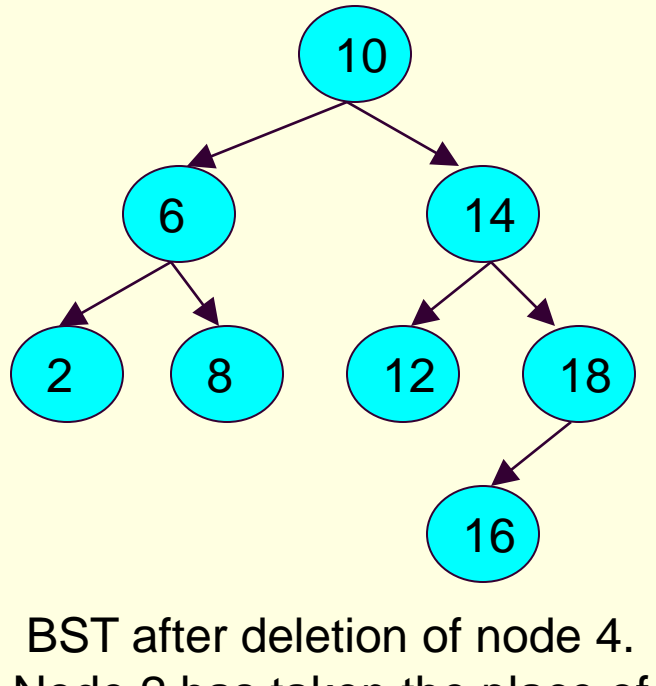

Node 2 has taken the place of the deleted node

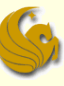

#### Deleting a Node with One Child

- **The previous example illustrated when we delete** a **left node that has a left child**
- **Notice that it makes no difference whether the** only child is a left child or a right child
- **The next example illustrated when we delete a right node that has a right child**
	- **Again, the deletion simply lifts up the subtree of the** deleted node by one level
- **The other possibilities is a left node that has a** right child or a right node that has a left child

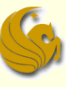

#### Deleting a Node with One Child

parent->right = parent->right->right;

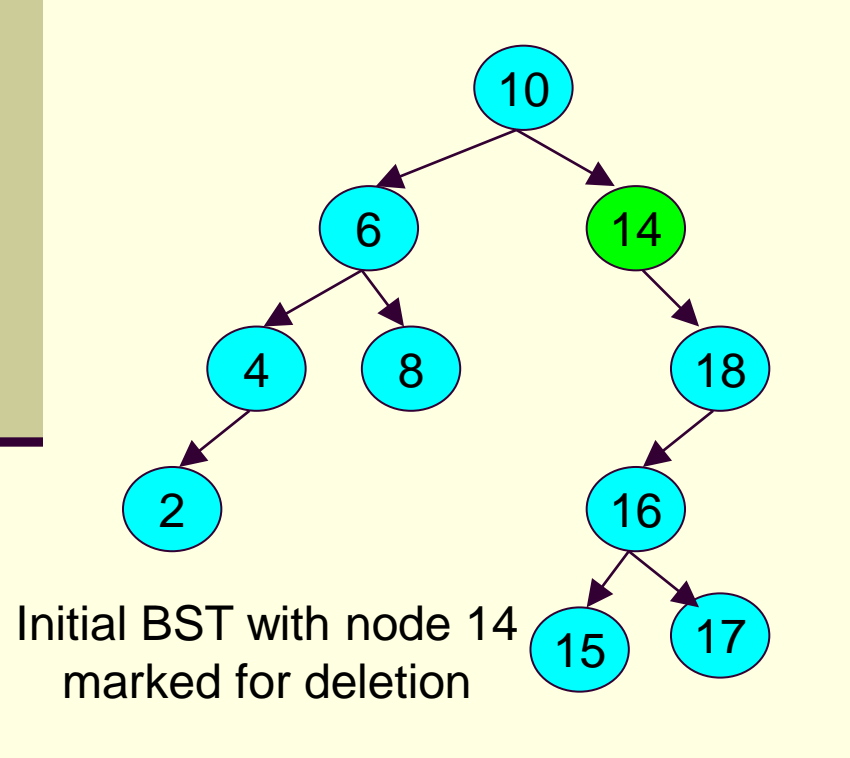

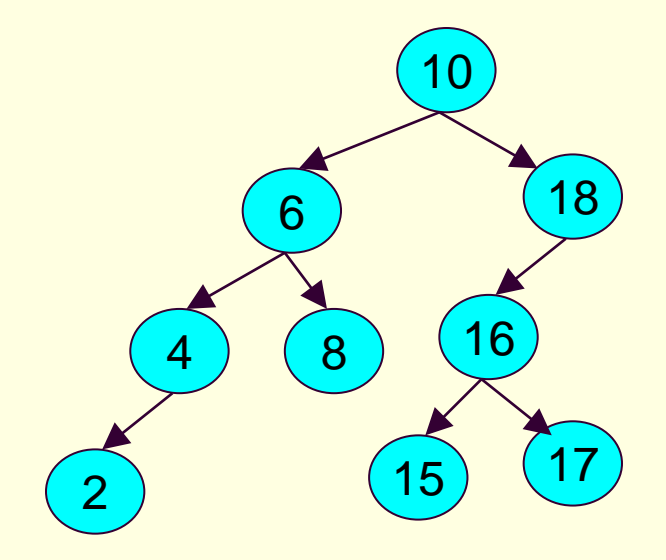

BST after deletion of node 14. Node 18 has taken the place of the deleted node and the entire subtree moved up one level.

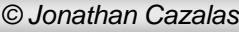

Deleting a Node with two children

- **This is the scenario that requires a bit of thought** 
	- If we wish to delete node b (example above)
	- We can't just raise up b's children
		- since node d can't use its left pointer to point to more than one child
		- d's left can't point to both node a and node c
- So think about what we need to do in order to maintain the structure (and ordering property)

d

b

 $\, {\sf a} \, \mathbin{\text{---}} \, {\sf c}$ 

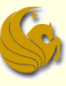

- Deleting a Node with two children
	- Consider this example tree
	- We want to delete node 18
	- **Ask yourself:** 
		- What two nodes could I replace the 18 with and still maintain the binary search tree property?

59

 $(32)$   $(63)$   $(72)$ 

18 67

13

<mark>10</mark>)(15)(25)(43

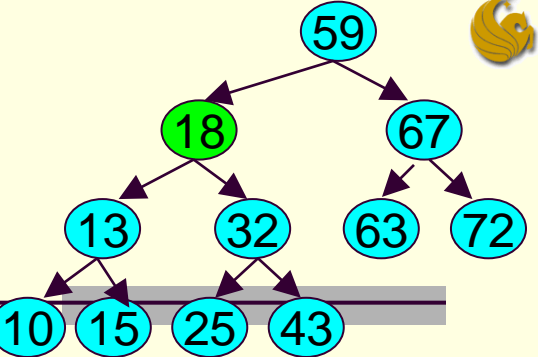

Deleting a Node with two children

- Remember:
	- All the nodes to the left of 18 MUST be smaller than 18
	- **All the nodes right of 18 MUST be greater than 18**
- Thus, if we delete 18
	- **there are only two nodes we could put at 18's position** without causing serious repercussions:
	- 1) The **maximum value in the left subtree** of node 18
		- Which is 15
	- 2) The **minimum value in the right subtree** of node 18
		- Which is 25

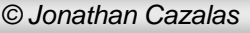

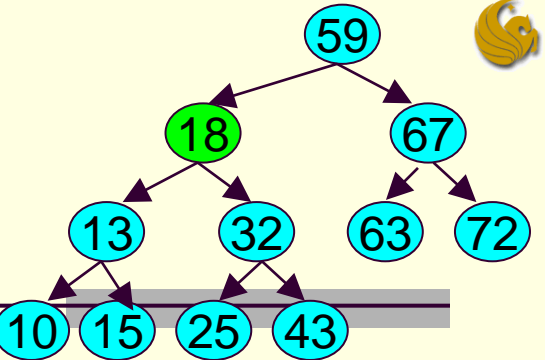

- Deleting a Node with two children
	- Thus, if we delete 18
		- There are two possible nodes that could go into 18's position:
		- 1) Node 15 (greatest value in left subtree)
		- 2) Node 25 (smallest value in right subtree)
		- We simply pick one of these to put at 18's position
			- We essentially **copy** the node to 18's position
		- Then we have to delete the actual node that we just copied
			- Meaning, if we copy node 15 into 18's positon
			- We will have two 15s
			- So we now need to delete the leaf node 15

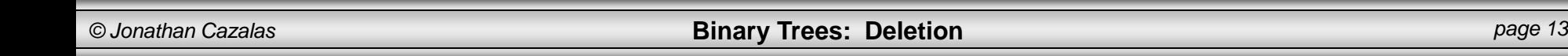

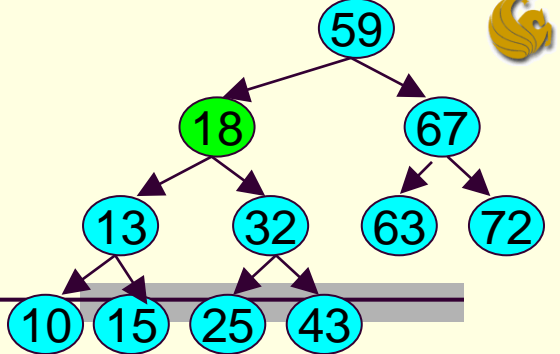

Deleting a Node with two children

- We are **guaranteed** that this node
	- Node 15 in this example
- **Has AT MOST only one child** 
	- **Neaning it will be easy to delete!**
- Why is that? How is this guarantee true?
	- The greatest node in a left subtree cannot have two children
		- **If it did, its right child would be greater than it**
	- Similarly, the smallest node in a right subtree cannot have two children
		- If it did, its left child would be smaller than it

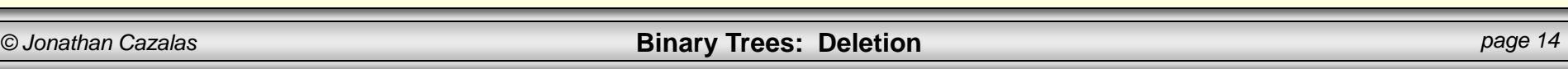

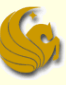

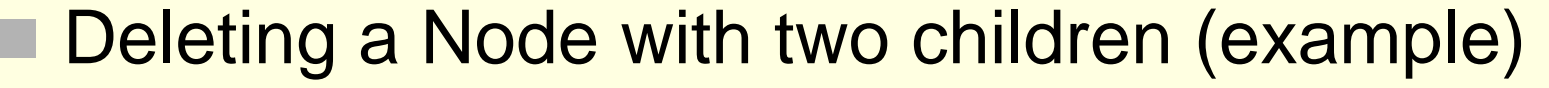

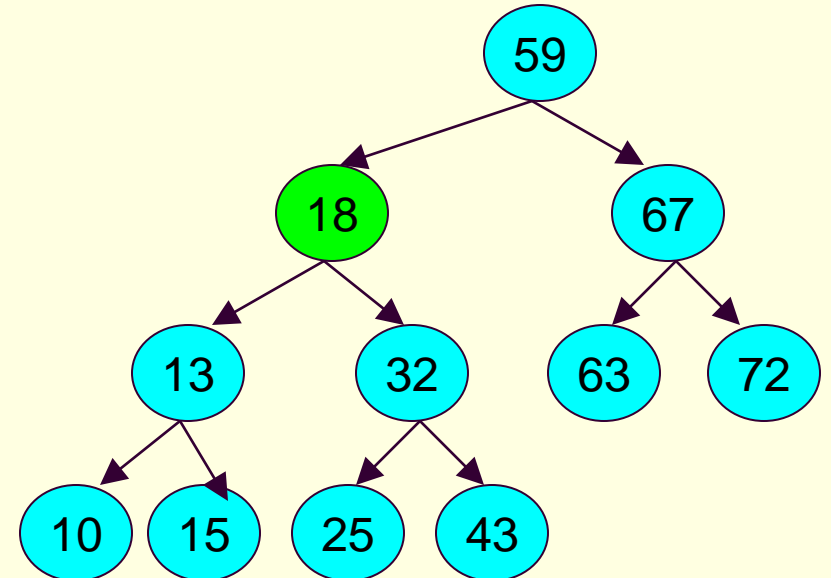

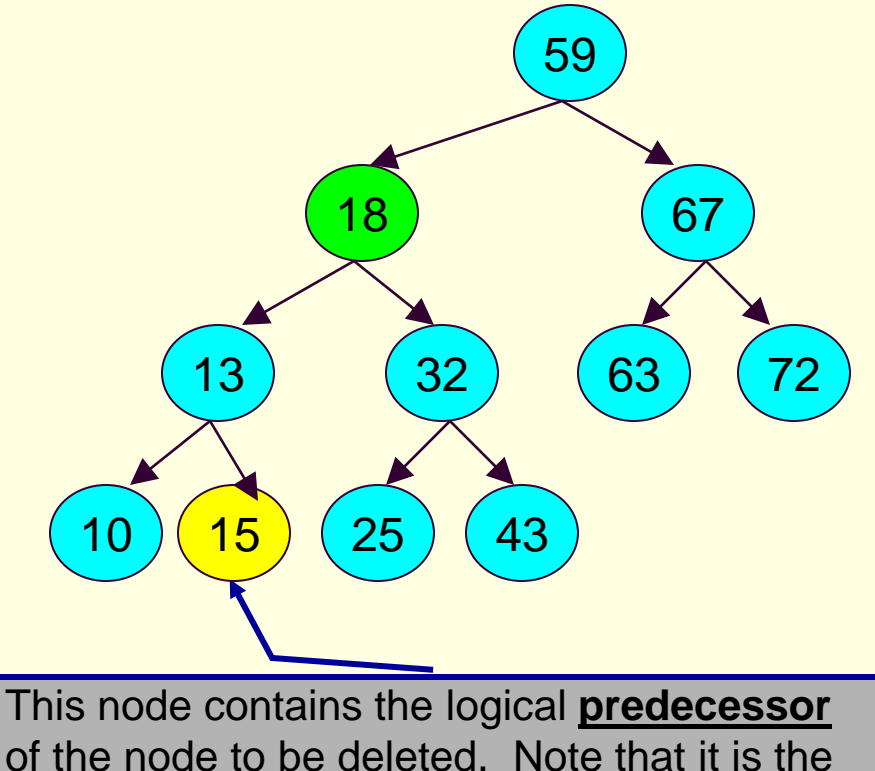

**greatest node** in the **left subtree** of the

Initial BST with node 18 marked for deletion. Note that this node has two children with values 13 and 32.

node to be deleted.

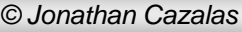

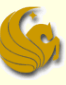

Deleting a Node with two children (example)

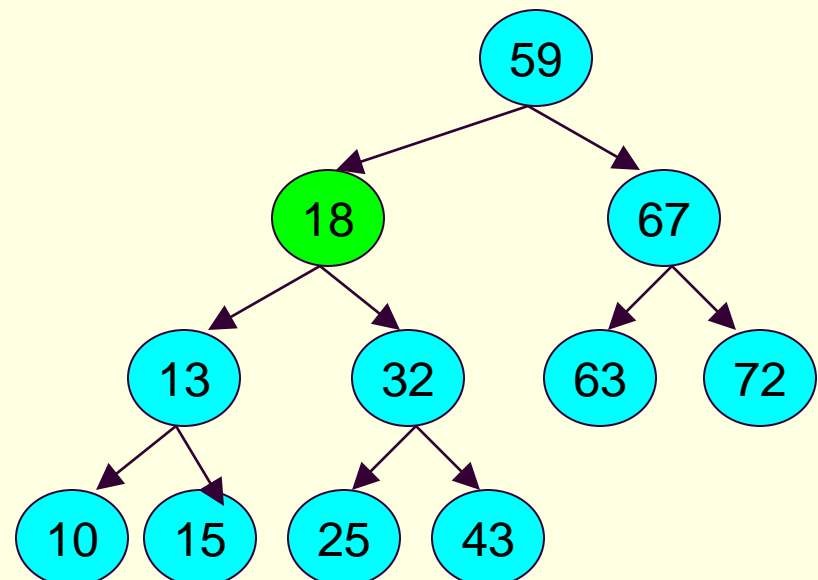

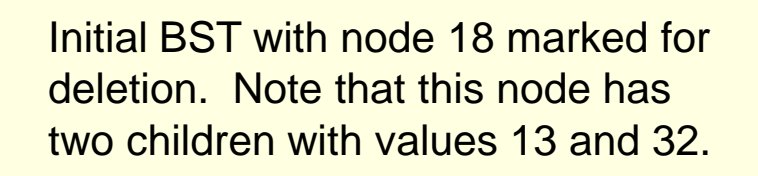

This node contains the logical **successor** of the node to be deleted. Note that it is the **smallest node** in the **right subtree** of the node to be deleted.

25

 $(10)(15)(25)(43)$ 

13

59

 $(32)$   $(63)$   $(72)$ 

18 67

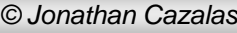

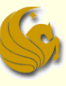

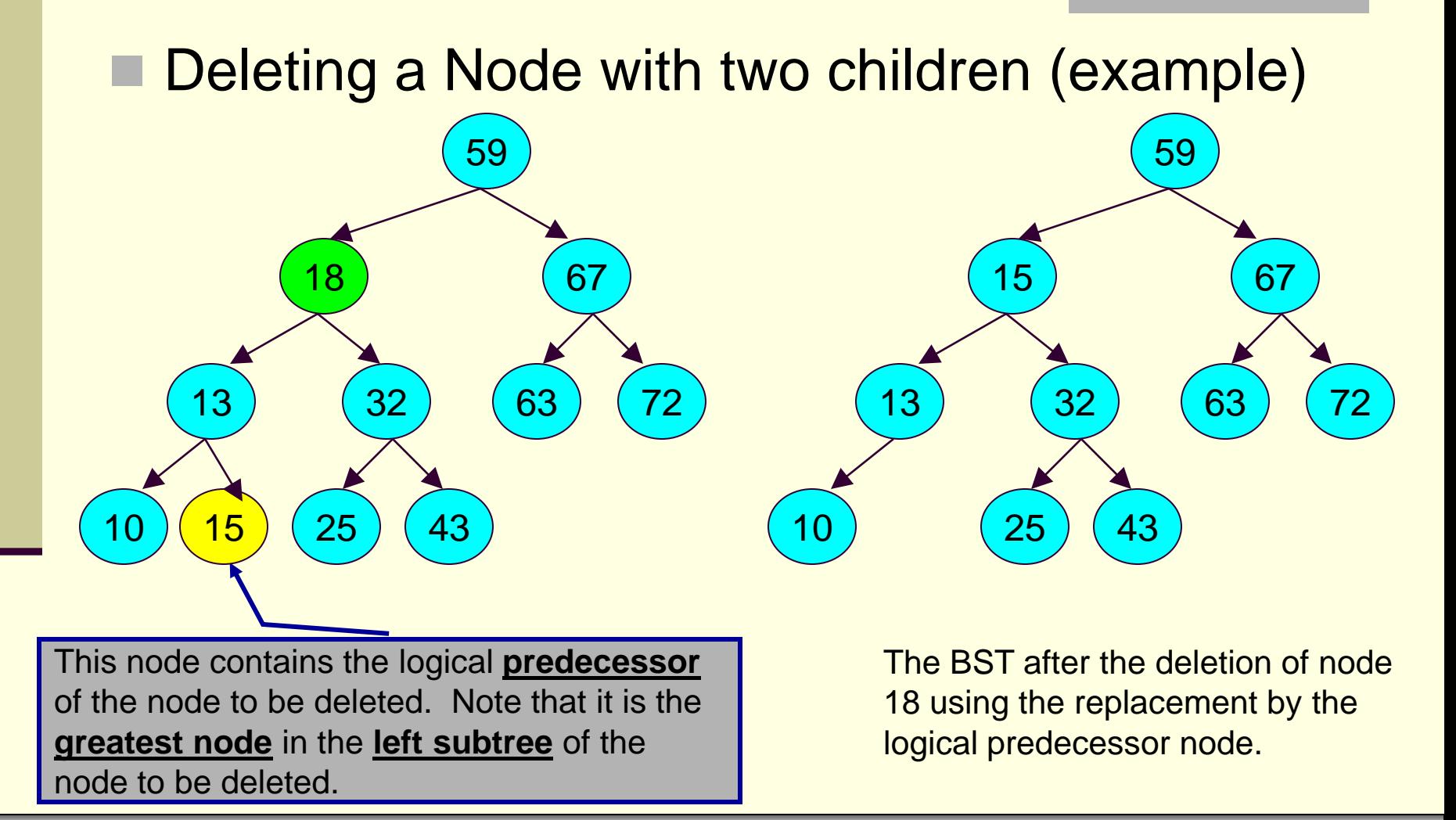

*© Jonathan Cazalas* **Binary Trees: Deletion** *page 17*

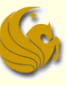

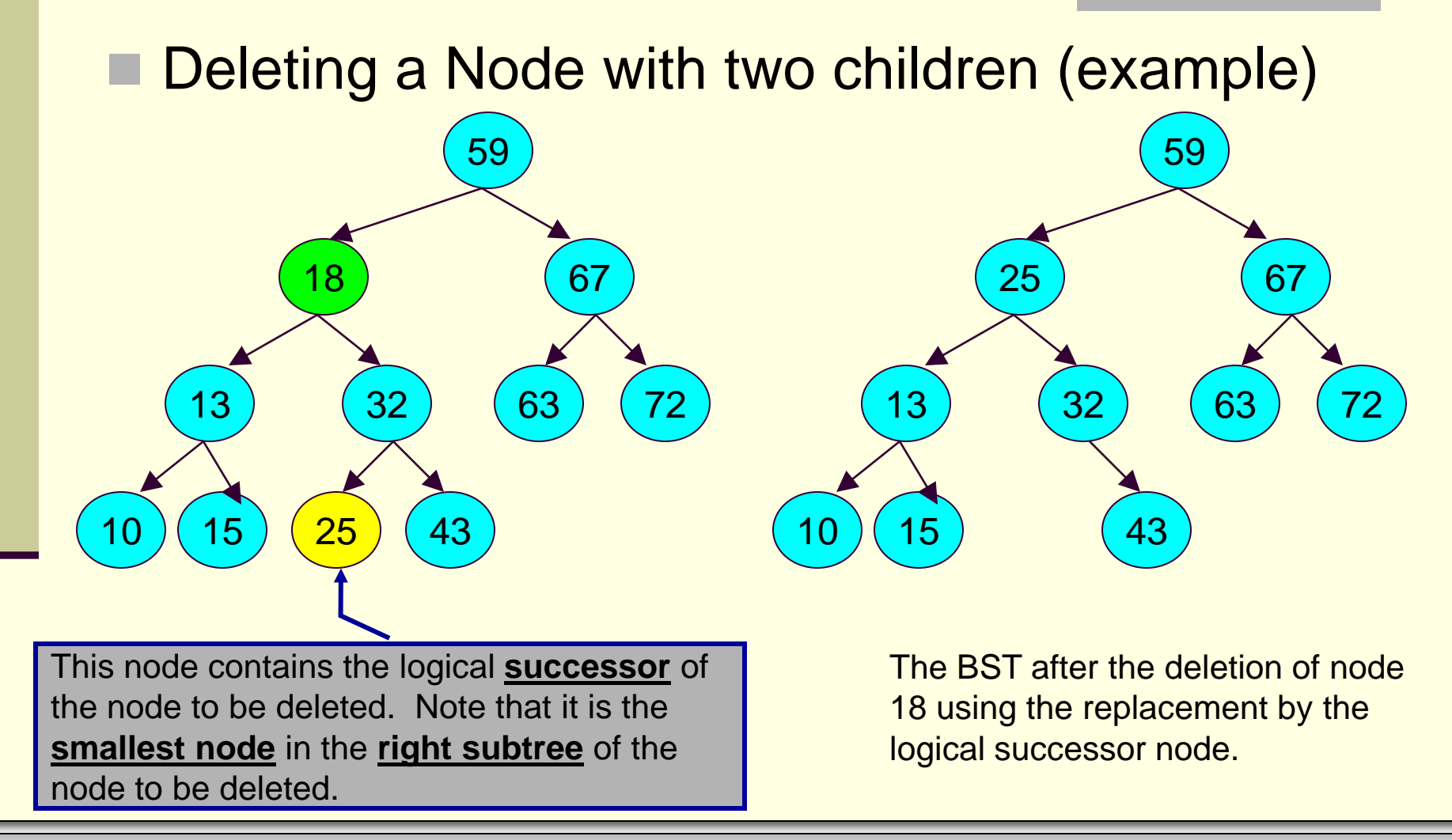

*© Jonathan Cazalas* **Binary Trees: Deletion** *page 18*

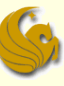

- Deleting a Node with two children
	- **For the previous example,** 
		- The nodes that we copied to 18's position were both leaf nodes
		- **How did this help?** 
			- Once copied over, we need to delete those nodes
			- **Since they are leaves, this process is easy**
		- But what if they are not leaf nodes?
			- Meaning, they have one child
				- Remember, we are guaranteed that they have AT MOST one kid
			- It is still easy!
			- We would simply be deleting a node with one child
			- Which simply "lifts" up that subtree one level

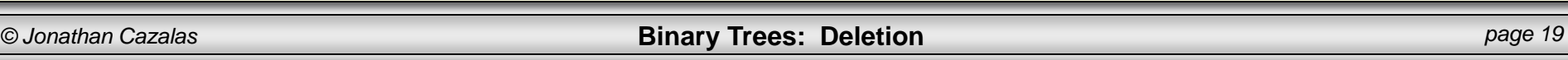

#### Brief Interlude: FAIL Picture

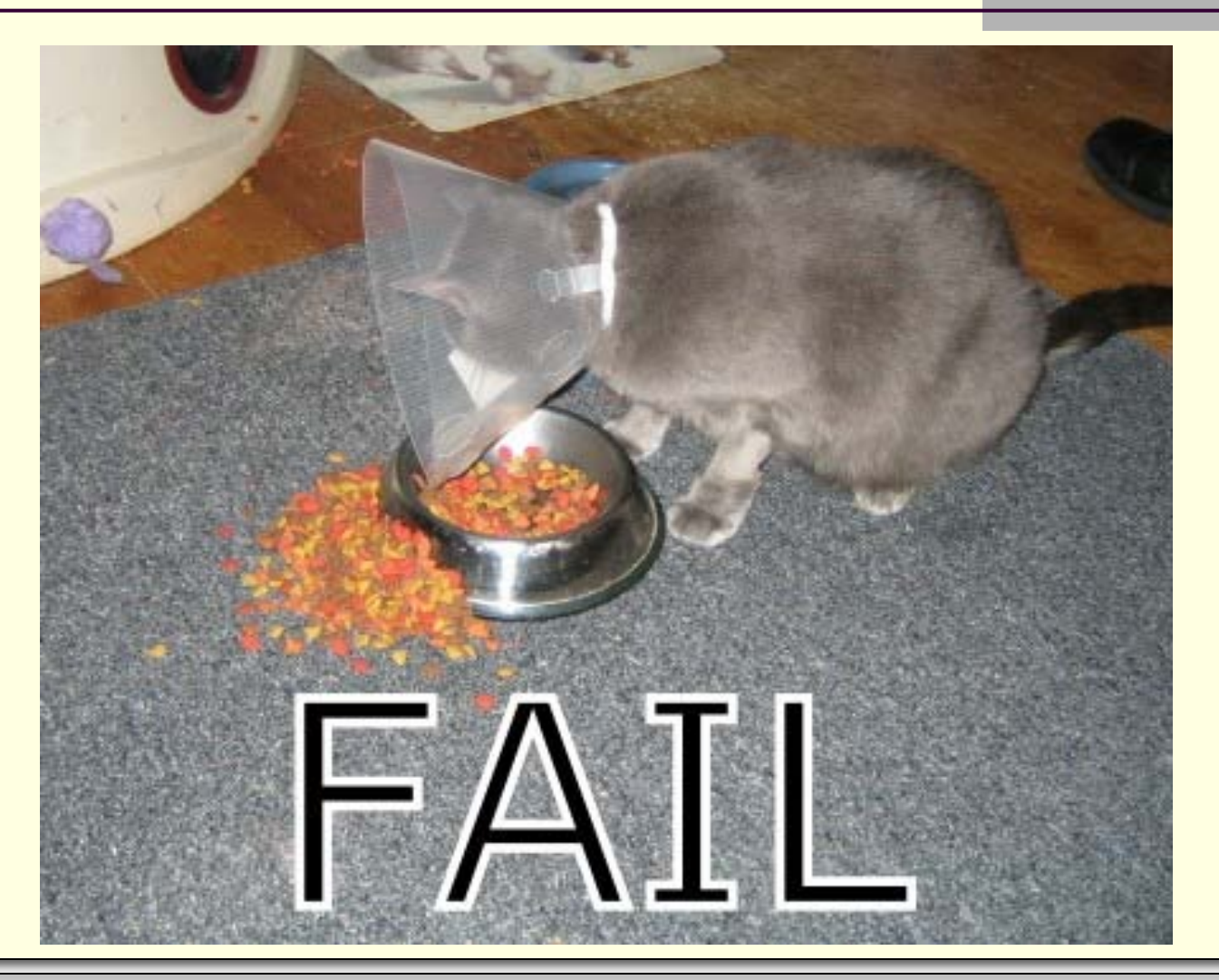

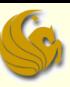

## Daily UCF Bike Fail

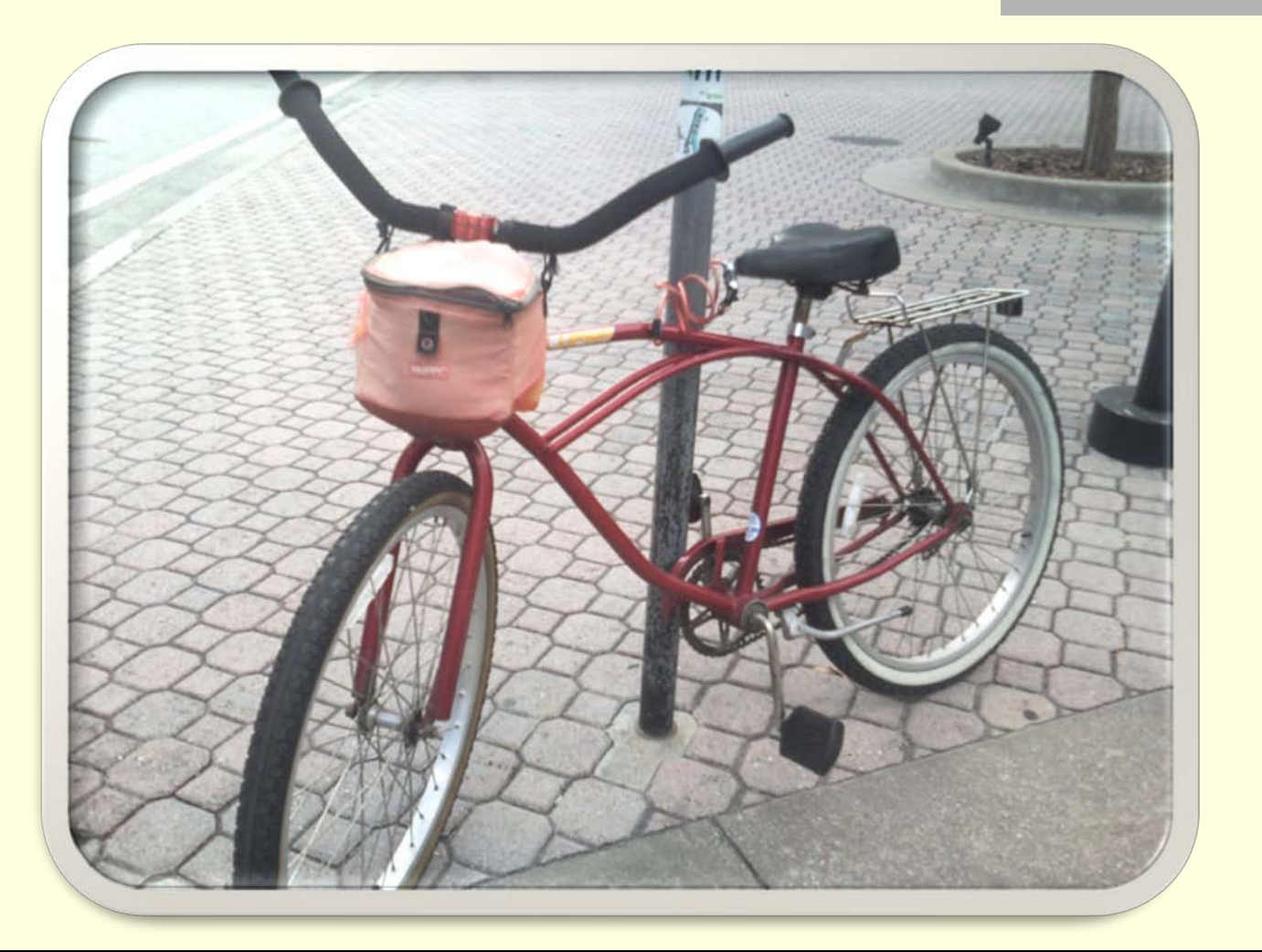

Courtesy of Kristina Lister

*© Jonathan Cazalas* **Binary Trees: Deletion** *page 21*

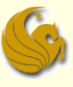

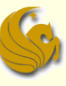

- Deleting a Node with two children
	- There's a lot going on for deletion
	- So when you examine the code,
		- You will see many auxiliary functions used, such as:
		- **1) findNode**: returns a pointer to a node in a given tree that stores a particular value
		- **2) parent**: finds the parent of a given node in a given binary tree
		- **3) minVal**: finds the minimum value in a given binary tree
		- **4) maxVal**: finds the maximum value in a given binary tree
		- **5) isLeaf**: determines if a node is a leaf node or not
		- **6) hasOnlyLeftChild**: determines if a node ONLY has a left child
		- **7) hasOnlyRightChild**: determines if a node ONLY has right kid

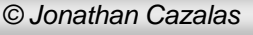

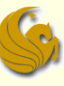

#### **E** Auxiliary functions:

- **FindNode: returns a pointer to a node in a given** tree that stores a particular value
	- **The first step in deletion is finding the node in the tree**
	- This is basically the search function from last time
	- The arguments to the function are:
		- A pointer to the root of some tree (or subtree)
		- The value we are searching for
	- **IF found, the function returns a pointer to the node**
	- Else, NULL is returned

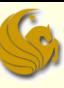

#### **E** Auxiliary functions:

**Example: returns a pointer to a node in a given** tree that stores a particular value

```
struct tree_node* findNode(struct tree_node *current_ptr, int value) {
        if (current_ptr != NULL) {
                 // Found the value at the root.
                 if (current_ptr->data == value)
                          return current_ptr;
                 // Search to the left.
                 if (value < current_ptr->data) 
                          return findNode(current_ptr->left, value);
                 // Or...search to the right.
                 else 
                          return findNode(current_ptr->right, value);
         }
        else
                 return NULL; // No node found.
}
```
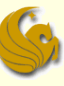

#### **E** Auxiliary functions:

- parent: finds the parent of a given node in a given binary tree
	- **Remember: we need to know the parent of the node we** wish to delete
	- This allows us to modify the left/right pointers of the parent, effectively removing the child node
	- The arguments to the function are:
		- The root of the tree
		- 2) A pointer to the node we want to find the parents of
	- **If found, a pointer to the parent node is returned**

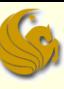

- **E** Auxiliary functions:
	- parent: finds the parent of a given node in a given binary tree

```
struct tree_node* parent(struct tree_node *root, struct tree_node *node) {
        // Take care of NULL cases.
        if (root == NULL || root == node)
                 return NULL;
        // The root is the direct parent of node.
        if (root->left == node || root->right == node)
                 return root;
        // Look for node's parent in the left side of the tree.
        if (node->data < root->data)
                 return parent(root->left, node);
        // Look for node's parent in the right side of the tree.
        else if (node->data > root->data)
                 return parent(root->right, node);
        return NULL; // Catch any other extraneous cases.
}
```
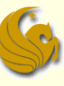

#### **E** Auxiliary functions:

- $m$  minVal: finds the minimum value in a given binary tree
	- **Remember:** when we delete a node with two children
	- We need to replace that node with either:
		- **The minimum value in the right subtree, or**
		- The maximum value in the left subtree
	- The argument to the function is the root of the tree
	- The function simply returns a pointer to the node containing the minimum value

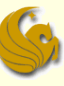

- **E** Auxiliary functions:
	- $m$  minVal: finds the minimum value in a given binary tree
		- Remember:
			- **The minimum value in a given binary tree will either be the** root OR it will be found in the left subtree

```
struct tree_node* minVal(struct tree_node *root) {
           Root stores the minimal value.
        if (root->left == NULL)
                 return root;
        // The left subtree of the root stores the minimal value.
        else
                 return minVal(root->left);
}
```
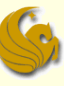

- **E** Auxiliary functions:
	- maxVal: finds the maximum value in a given binary tree
		- Remember:
			- **The maximum value in a given binary tree will either be the** root OR it will be found in the right subtree

```
struct tree_node* maxVal(struct tree_node *root) {
           Root stores the maximal value.
        if (root->right == NULL)
                 return root;
        // The right subtree of the root stores the maximal value.
        else
                 return maxVal(root->right);
}
```
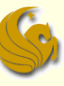

#### **Auxiliary functions:**

- **If** is Leaf: determines if a node is a leaf node or not
	- Remember:
	- The easiest form of deletion is when the node to be deleted is a leaf node
		- **That's why we need this function**
	- **How can you tell if a node is a leaf?** 
		- **Leaves don't have kids!**
		- BOTH the left and right pointers will be NULL

```
// Returns 1 if node is a leaf node, 0 otherwise.
int isLeaf(struct tree_node *node) {
        return (node->left == NULL && node->right == NULL);
}
```
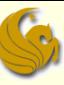

#### **E** Auxiliary functions:

- hasOnlyLeftChild: determines if a node ONLY has a left child
	- Remember:

**}**

- **The second easiest form of deletion is when the node to** be deleted has only one child
	- We simply delete that node and "lift" the child subtree 1 level
- How would you determine if a node has only a left kid?

Returns 1 if node has a left child and no right child. **int hasOnlyLeftChild(struct tree\_node \*node) {**

```
return (node->left!= NULL && node->right == NULL);
```
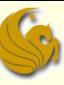

#### **E** Auxiliary functions:

**}**

- hasOnlyRightChild: determines if a node ONLY has a right child
	- Same as with left child
	- **Just we're now checking for an only right child**

Returns 1 if node has a right child and no left child. **int hasOnlyRightChild(struct tree\_node \*node) {**

**return (node->left== NULL && node->right != NULL);**

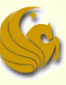

- Deletion From a Binary Search Tree
	- So now we can examine the full delete function
	- Too large to put on these slides
	- **Here's the link to the binary tree code:** 
		- <http://www.cs.ucf.edu/courses/cop3502/spr2012/programs/trees/bintree.c>

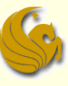

# **WASN'T THAT STUNNING!**

*© Jonathan Cazalas* **Binary Trees: Deletion** *page 34*

## Daily Demotivator

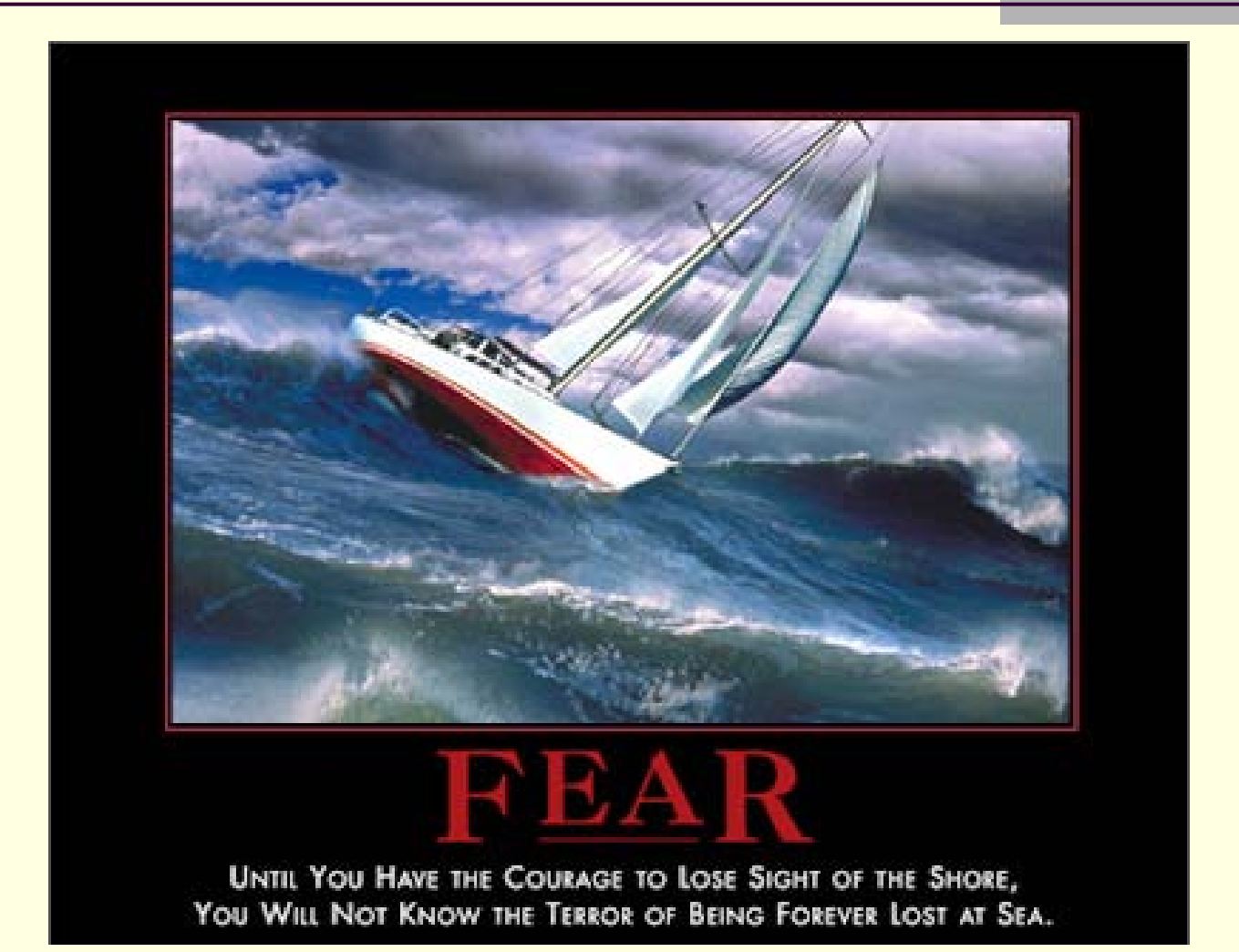

*© Jonathan Cazalas* **Binary Trees: Deletion** *page 35*

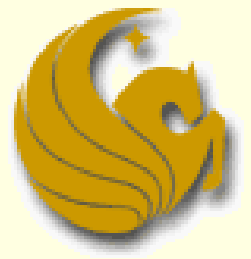

Computer Science Department University of Central Florida

*COP 3502 – Computer Science I*